### PROGRAMAS DE CALCULO GEODÉSICO TRANSFORMAÇÕES DE COORDENADAS

Genaro Araujo da Rocha Rua Vis conde de Piraja, *443/501*   $22410-003$  - Rio de Janeiro - RJ

#### RESUMO

 $\omega$  .

O autor acredita que é importante relembrar assuntos de interesse de estudantes e de profissianais da area da Cartagrafia em início de carreira.

No caso das transformações <sup>~</sup>sempre oportuno, pelas Cartagrafia *e,'* em especial, equipamentos de cAlculo. de coordenadas geodesicas, a terna exigências do desenvolvimento da quando se modificam os processos e

Com este pensamento, o autor preparou dois programas genéricox para transformação de coordenas e sistemas geodésicos utilizando microcomputadores, a partir de modelos matemáticos já testados por organizacões nácionais da área cartográfica, em programas desenvolvidos para calculadora manual.

Um dos programa transforma coordenadas geodésicas de um sistema em coordenadas planas, em outro sistema, e 0 segundo programa transforma coordenadas planas de um sistema em coordenadas planas, em outro sistema.

O objetivo do trabalho é dar continuidade, embora que modestamente, à divulgação de conhecimentos nessa área.

### ABSTRACT

The author believes<br>knowledges that hay that have junior professionals of the cartographic area, because of the recent changes in methods and instruments of computation. that is important to remind interest to our remind basic and

For that reason, he made use of mathematical models which have already been proved by national organizations and has developed, in Qbasic language, two generical programs used in coordinates and geodetic systems transformation.

One program transforms geodetic coordinates of a system into plane coordinates of another system. The second program transforms plane coordinates of a system into plane coordinates of another system .

#### INTRODUCAO

As várias mudanças observadas nos últimos tempos, nos processor e equipamentos de cálcúlo utilizados na abordagem das questões geodésicas, tornaram necessárias a reprogramação e a divulgação de soluções de problemas básicos, na área da Cartografia. A ênfase dada ao cálculo de transformações de coordenadam e sistemas geodésicos se justifica pela diversidade de sistumas existentes, pela popularização do emprego de instrumento» e métodos de obtenção de coordenadas geodésicas através  $de$ rastreamento de satélites artificiais e pelas exigências  $da$ representação cartográfica no plano das projeções.

Embora seja este um assunto muito conhecido de profissionais experientes, julgamos de alguma valia abordá-lo, visando relembrálo junto a estudantes e profissionais da área cartográfica em início de carreira.

EVOLUÇÃO RECENTE DOS PROCESSOS DE CALCULO

Em 1957, a então Diretoria do Serviço Geográfico do Exército (DSG) publicou o trabalho do Cel. Carlos Braga Chagas sob o "0 SISTEMA DE PROJEÇÃO UTM (UNIVERSAL titulo TRANSVERSA DE MERCATOR) Ε **SEU EMPREGO NA ELABORACAO** DE CARTAS TOPOGRAFICAS", onde se pode apreciar o didatismo do autor  $\mathbf{B}$  a profusão de ensinamentos, mas onde, também, se constata que os cálculos eram ainda dependentes de tabelas. Este processo a DSG utilizou desde 1937, de acordo com a sua publicação "PROJEÇAO CONFORME DE GAUSS"(DSG 1946), e já era um avanço, porque ainda se fazia uso das taboas de logaritmos.

Esta situação se manteve por mais alguns anos, até o surgimento das calculadoras programaveis.

Em julho de 1981, o Instituto Brasileiro de Geografia Estatística (IBGE) divulgou o trabalho do Eng. Jorge Pinto Gomes, da Superintendência de Geodesia, intitulado TRANSFORMAÇOES DE COORDENADAS GEODÉSICAS <--> UTM E TRANSFORMAÇÕES DE SISTEMAS GEODÉSICOS, no qual são apresentados programas para a solução dos problemas citados, com emprego da calauladora HP.97.

No trabalho, como o do Cel. Chagas, destinado à divulgação de conhecimentos, o autor teve o louvavel cuidado de registrar os modelos matemáticos empregados, tornando muito cômodas as tarefas de reprogramação para cálculo em outros equipamentos ou linguagens.

Inspirados nestes exemplos e utilizando as equações citadas no trabalho acima referido, desenvolvemos, em 1992, uma série de programas específicos, para computação eletrônica, fazendo uso de um microcomputador 286, o sistema operacional MS-DOS 5 e o programa interpretador Obasic, de linguagem muito conveniente para o tratamento de problemas matemáticos.

Englobando esses programas espscíficos, preparamos dois programas

genéricos, os quais trazemos a público nesta oportunidade, certos de que exixtem muitos outros programas mais poderosos e melhor estruturados, mas de escassa ou nenhuna divulgação, entre nós, do seu desenvolvimento, lacuna que almejamos suprir.

## PROGRAMAS PARA CALCULO ELETRONICO

Os programas receberam as denominações de GEOXPLNY.BAS e PLANO X-Y.BAS e se destinam, respectivamente, à solução dos seguintes problemas:

1- Conhecidas as coordenadas geodesicas de um ponto em um sistema, determinar as coordenadas geodésicas e as coordenadas planas, em outro sistema, e a distancia entre as superficies elipsoidais, no ponto.<br>2- Conhecidas as

2- Conhecidas as coordenadas planas de um ponto em um sistema, determinar as coordenadas geodesicas e as coordenadas planas, em outro sistema, e a distancia entre as superficies <sup>e</sup> lipsoidais no ponto.

Sào programas abrangentes, porque, ao passar de coordenadas<br>geodésicas em um sistema, para coordenadas planas, em outro em um sistema, para coordenadas planas, em outro sistema,determinam-se tambem as coordenadas geodesicas no segundo sistema e, ao passar de coordenadas planas em um sistema para coordenadas planas, em outro sistema, determinam-se, tambem, as coordenadas geodesicas em ambos as sistemas.

De um programa genérico podem ser derivados vários programas específicos, bastando, em cada caso, eliminar, na área de entrada de dados (INPUT) e transferir para a àrea de cálculo as elementos conhecidos dos sistemas envolvidos.

#### Exemplo:

Na transformação de coordenadas UTM/ CORREGO ALEGRE para coordenadas UTM/ SAD 69, são elementos conhecidos os semi-eixos<br>maiores e os achatamentos dos elipsoides dos sistemas, os maiores e 05 achatamentos dos elipsoides dos sistemas, as parâmetros de translação entre os sistemas e os valores de  $N$ O, EO e KO da projeção UTM.

Assim, a programa PLANO X-V.BAS transforma-se no programa, digamos, UTMCASAD.BAS, que pede, como dados de entrada, apenas o nome do ponto, suas coordenadas UTN e a longitude do meridiano central do fuso de interesse.

Os programas estão listados para emprego em computador ligado à impressora e para cálculos continuos.

Para uso sem impressora, devem ser substituidos os comandos LPRINT por PRINT e, para interromper a sequencia de cálculos, press ionar, simul taneamente, as teclas "Ctrl" e "Break". Para que o programa deixe de efetuar cálculos seguidos, retirar a instrução GOTO 1 (ultima).

Os programas têm aplicação direta no hemisfério sul, a oeste de Greenwich.

Para o hemisfério norte, ha observações a fazer.

Como a programação se destina a cobrir o território brasileiro,<br>cuia porcão norte é, proporcionalmente, pequena, as latitudes e cuja porcão norte é, proporcionalmente, pequena, as latitudes longitudes entram no cálculo sempre com o sinal negativo.

Devido a isto, na transformção de graus e fração em graus,minutos e segundos, com uso da função FIX do Qbasic, é necessária uma multiplicaçao por -60, para retirar o sinal negativo deixado pela função, quando separa os inteiros das frações.

Este artifício, inconveniente quando aplicado às latitudes<br>norte, causa o aparecimento, na saida das latitudes, de sinais norte, causa o aparecimento, na saida das latitudes, negativos esdrúxulos, facilmente reconheciveis e descartáveis.

Quem desejar modificar os programas, para torná-los mais abrangentes, deve observar que:

1 - (Programa PLANOXY.BAS) No hemisfério sul, NO da projeção UTM = 10 000 000; no hemisfério<br>norte, NO = 0, o que torna N2 = (N1 - NO) / KO negativo no norte,  $NO = O$ , o que torna  $N2 = (N1 - NO) / KO$ hemisferio suI e positivo no hemisferio norte. 2 - (Programa GEOXPLNY.BAS) A latitude entra sem sinal, (portanto positiva), mas, na primrira

instrução de cálculo, ela muda de sinal e, daí em diante, tudo se passa como se o ponto estivesse no hemisfério sul.

Os programas pretendem ser compreensiveis, porque explicitam todo o desenvolvimento dos cálculos, permitindo o controle operações em qualquer etapa, bastando acrescentar o comando LPRINT ou PRINT após a instrução a verificar.

Os programas foram testados, repetindo os exemplos dados no trabalho do Eng. J.P.Gomes, sem qualquer discrepancia.

Os pontos do trabalho não têm denominação, e atribuimos aos mesm05 nomes ficticios { PRIMEIRO, SEGUNDO, etc. } acompanhando a ordem de apresentação dos exemplos.

.<br>Os programas também foram testados, realizando-se transformações sobre as coordenadas da estação IPIRAJA, do IBGE, que é idêntica ao vértice PEDRA BRANCA, da triangulação principal do Município do Rio de Janeiro, bem como sobre o ponto QUILOMBO. (latitude aproximada de 30 graus), do trabalho do Cel. Chagas.

Todas as equações registradas no trabalho do Eng. Jorge Pinto Gomes, com exceção de uma, foram aplicadas neste, em Qbasic, cuja linguagem de representaçao matemática é muito próxima da usual.A exceção é para as fórmulas de obtenção de "A" (coeficiente função do achatamento do elipsoide), com utilizaçao de apenas uma, por serem as duas equivalentes até a nona casa decimal.

#### BIBLIOGRAFIA

ABIE,O.A. Parametros >de transforma~~o de datum WGS *721*  SAD.69,Revista Brasíleira de Cartografia (RBC) n@ 20, 1978.<br>RADE,J.B.Determinação simultanea de parâmetros de ANDRADE, J.B.Determinação simultanea de

transformação entre referenciais geodésicos e de desníveis geoidais, R.B.C n@ 37, 1984.

ANDRADE, J.B.Transformação NSWC 9Z-2 / SAD.69 e mapa geoidal SAD 69, R. B.C. n@ 44, 1991-

CHAGAS, C.B. O sistema de projeção UTM e seu emprego na elaboração de cartas topograficas,Notas para e Curse de Sargentos Top6gra fos, DSG, 1957.

FORTES, L.P.S.;CAGNIN, I.F.;GODOY, R.A.Z.;BLITZKOW, D. Determinação dos parâmetros de transformação entre os sistemas NWL-10, NSWC-9Z2, WGS-84 e o SAD 69, Anais do XIV C.B.C., Vol.1, GRAMADO, RS, 1989.

GOMES,J.P. Transformações de coordenadas geodésicas <---> UTM e

transformações de sistemas geodésicos, publ. IBGE, julho/1981. KADLEC, F.A.; GOMES, J.P. Cálculo de parâmetros de transferências de sistemas geodésicos, R.B.C. n@.22, 1978.

KRUKOSKI, W.R.M. Transformação de coordenadas plano retangulares Notas para aula, IME. \_

KRUKOSKI,W.R.M. Transformação de datum geodésico,R.B.C.,n@ *11/74* PERRY, G.M. Qbasic by example, publ. QUE, Indianopolis, IN, 1992 RDCHA,G.A. A Cartografia brasileira e a geodesia par satelites,

V C.B.C., Brasilia,D.F.,publ. S.A. Cruzeiro do Sul S.A., Rio de Janeiro, 1971.

RODRIGUEZ,L.V. 0 problema do datum geodesico,Tese de concurso para Docencia Livre, EPUSP, São Paulo,, 1957.

RODRIGUEZ,L.V. 0 datum geodesico do Chua, R.B.C. n@ 19, 1977. SANTOS, V.C.; MESQUITA, S.M. Transposição do datum geodésico, Anais do VIr C.B.C., SAO PAULO, 1975.

SILVA,L.F.C. Transformação de coordenadas, uma alternativa, R.B.C. n@ 37, 1984 .

### 'PROGRAMA, EM QBASIC, PARA TRANSFORMACAO DE SISTEMAS - DE GEODESICO X PARA PLANO Y - · " GEOXPLNY.BAS

'ESTE PROGRAMA PROCESSA A TRANSFORMACAO DAS COORDENADAS GEODESICAS "DE UM PONTO, DADAS EM UM SISTEMA (S1), PARA COORDENADAS PLANAS EM "OUTRO SISTEMA (S2), COM DETERMINAÇÃO INTERMEDIARIA DA LATITUDE E<br>"DA LONGITUDE NO S2 E DA DISTANCIA ENTRE AS SUPERFICIES ELIPSOIDAIS, NO PONTO, SE DEFINIDOS OS DOIS SISTEMAS, OS PARAMETROS DE TRANSLA-CAO ENTRE AMBOS E AS CARACTERISTICAS DA PROJECAO.

CLS

 $1.74$ 

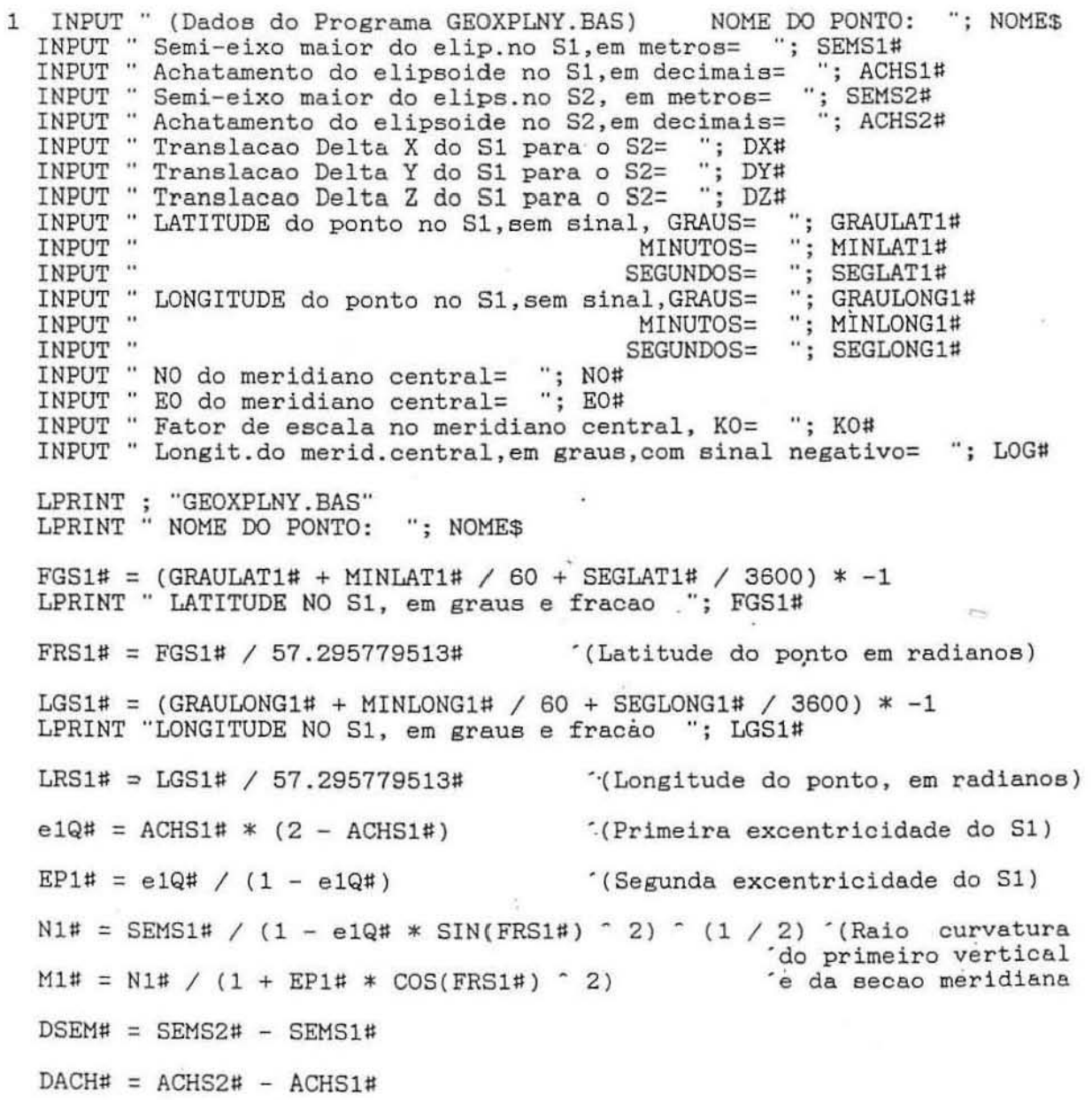

### "CALCULO DA LATITUDE E DA LONGITUDE DO PONTO NO SISTEMA S2

DFR# = 1 / M1# \* ((SEMS1# \* DACH# + ACHS1# \* DSEM#) \* SIN(2 \* FRS1#) - DX# \* SIN(FRS1#) \* COS(LRS1#) - DY# \* SIN(FRS1#) \* SIN(LRS1#) + DZ# \* COS(FRS1#)) DFG# = DFR# \* 57.295779513#  $DLR# = 1 / (N1# * COS(FRS1#)) * (-DX# * SIN(LRS1#) + DY# * COS(LRS1#))$  $DLG# = DLR# * 57.295779513#$  $FGS2# = FGS1# + DFG#$ '(Latit.do ponto no S2, em graus e fracao) LPRINT "LATITUDE NO S2, em graus e fracao= "; FGS2#  $LGS2# = LGS1# + DLG#$ '(Longit.do ponto no S2, em graus e fracao) LPRINT "LONGITUDE NO S2, em graus e fracao= "; LGS2#  $GRAULAT2# = FIX(FGS2#)$ '(Transformacao de graus e 'fracao de latitude e lon-MINDECLAT2# =  $(FGS2# - GRAULAT2#)$  \* -60 gitude em graus, minutos e 'segundos)  $MINLAT2# = FIX(MINDECLAT2#)$ SEGLAT2! =  $(MINDECLAT2# - MINLAT2#) * 60$ 

LPRINT "LAT/S2, em GMS= "; TAB(22); GRAULAT2#; TAB(26); MINLAT2#; TAB(30); SE GLAT2!

 $GRAULONG2# = FIX(LGS2#)$ 

MINDECLONG2# =  $(LGS2# - GRAULONG2#) * -60$ 

 $MINLONG2# = FIX(MINDECLONG2#)$ 

 $SEGLONG2! = (MINDECLONG2# - MINLONG2#) * 60$ 

LPRINT "LONG/S2, em GMS= "; TAB(22); GRAULONG2#; TAB(26); MINLONG2#; TAB(30) ; SEGLONG2!

'CALCULO DA DISTANCIA ENTRE AS SUPERFICIES ELIPSOIDAIS, NO PONTO.

 $DN! = (SEMS1# * DACH# + ACHS1# * DSEM#) * SIN(FRS1#) ^ 2 - DSEM# + DX# * COS$  $(FRS1#) * COS(LRS1#) + DY# * COS(FRS1#) * SIN(LRS1#) + DZ# * SIN(FRS1#)$ LPRINT "Delta N, diferenca de geoondulacao (S2-S1), no ponto = "; DN!

'CALCULO DAS COORDENADAS PLANAS DO PONTO, NO SISTEMA S2

 $FRS2# = FGS2# / 57.295779513#$ '(Latit.do ponto no S2, em radianos)  $R2# = SEMS2# / (1 - ACHS2#)$ (Raio polar no S2)  $nt = (2 / ACHS24 - 1)$  -1 '(Coeficientes funcao do achatamento)  $A2# = 1 - n# / 4 * (12 + n# * (31 * n# - 21))$  $B2\sharp = \pi \sharp / 4 * (12 + \pi \sharp * (15 + 13 * \pi \sharp))$  $C2# = 5 * n# / 72 * (36 + 67 * n#)$  $D2# = 28 * n# / 9$ 

S# = A2# \* (FRS2# - B2# \* COS(FRS2#) ^ 2 \* TAN(FRS2#) \* (1 + C2# \* COS(FRS2#) (Distancia sobre  $2 * (D2# * COS(FRS2#) ^ 2 - 1))) * R2# * KO#$ 

o meridiano)

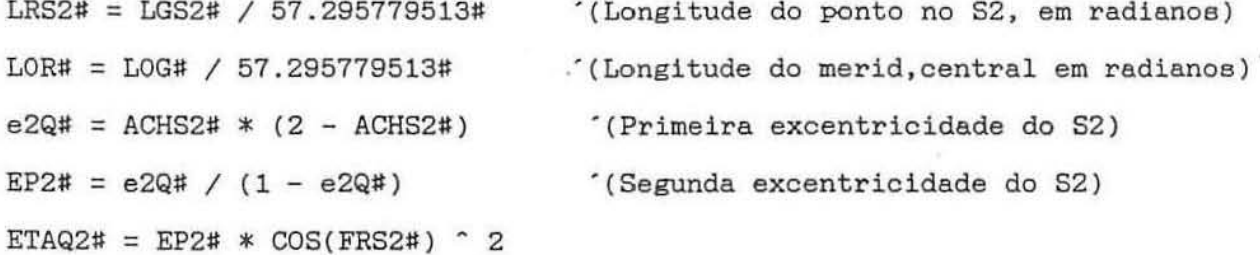

 $V2# = (1 + ETAQ2#)$  (1/2)

 $DL# = LRS2# - LOR#$ 

DS# = R2# \* K0# \* TAN(FRS2#) / (2 \* V2#) \* (COS(FRS2#) \* DL#) ^ 2 \* (1 + (COS<br>FRS2#) \* DL#) ^ 2 / 12 \* (5 - TAN(FRS2#) ^ 2 + ETAQ2# \* (9 + 4 \* ETAQ2#) + 2 \*<br>COS(FRS2#) \* DL#) ^ 2 \* (1 + TAN(FRS2#) ^ 2 \* (TAN(FRS2#) ^ 2 /

E1# = R2# \* K0# \* COS(FRS2#) \* DL# / V2# \* (1 + (COS(FRS2#) \* DL#) ^ 2 / 6 \* 1 - TAN(FRS2#) ^ 2 + ETAQ2# + (COS(FRS2#) \* DL#) ^ 2 / 20 \* (5 + TAN(FRS2#) ^ 2 +  $(TAN(FRS2#) \cap 2 - 18))$ )

 $N2# = S# + DS# + NO#$  $E2# = E1# + E0#$ LPRINT "N DO PONTO no S2, em metros= "; N2# LPRINT "E DO PONTO no S2, em metros= "; E2# GOTO 1

### 'PROGRAMA, EM QBASIC, PARA TRANSFORMACAO DE SISTEMAS - DE PLANO X PARA PLANO Y -PLANOX -Y.BAS

'ESTE PROGRAMA PROCESSA A TRANSFORMACAO DAS COORDENADAS PLANAS DE 'UM PONTO, DADAS EM UM SISTEMA (S1), PARA COORDENADAS PLANAS EM<br>'OUTRO SISTEMA (S2), COM DETERMINACAO INTERMEDIARIA DA LATITUDE E DA LONGITUDE NO S1 E NO S2 E DA DISTANCIA ENTRE AS SUPERFICIES ELIP-'SOIDAIS, NO PONTO, SE DEFINIDOS OS DOIS SISTEMAS, OS PARAMETROS DE 'TRANLACAO ENTRE AMBOS E AS CARACTERISTICAS DA PROJECAO.

**CLS** 

1 INPUT "(Dados do Programa PLANOX-Y.BAS) NOME DO PONTO: "; NOME\$ INPUT "Semi-eixo maior do elip.no S1, em metros-<br>INPUT "Achatamento do elip.no S1, em decimais= "; ACHS1#<br>INPUT "Semi-eixo maior do elip.no S2, em metros= "; SEMS;<br>INPUT "Semi-eixo maior do elip.no S2, em decimais+ "; ACHS INPUT "Semi-eixo maior do elip.no S1, em metros= "; SEMS1# : SEMS2# INPUT "Achatamento do elip.no S2, em decimais+<br>
INPUT "Translacao Delta X do S1 para o S2="; DX#<br>
INPUT "Translacao Delta Y do S1 para o S2="; DX# INPUT "Translacao Delta Z do S1 para o S2= "; DZ# INPUT "NO do meridiano central= "; NO#<br>INPUT "EO do meridiano central= "; EO# INPUT "Fator de escala no meridiano central, KO= "; KO# INPUT "Longitude do merid.central, em graus, com sinal negativo= "; LOG# INPUT " N DO PONTO no S1, em metros= "; N1# INPUT " E DO PONTO NO S1, em metros= "; E1#

LPRINT ; "PLANOX-Y.BAS"<br>LPRINT " NOME DO PONTO: "; NOME\$ LPRINT " N DO PONTO NO S1  $"$ ; N1# LPRINT " E DO PONTO NO S1  $"$ : E1#

'CALCULO, EM RADIANOS, DA LATITUDE (FP), SOBRE O MERIDIANO CENTRAL, 'DO PE' DA PERPENDICULAR DO PONTO.

 $R1# = SEMS1# / (1 - ACHS1#)$ 

 $int = (2 / ACHS1# - 1)$  -1

 $A1# = 1 - n# / 4 * (12 + n# * (31 * n# - 21))$ 

 $F1# = 1 - A1# + .14 * 10$  - -9

 $G1# = 3.5 * n# * (1 - n# / .3269)$ 

 $H1# = 1.388 * G1#$ 

 $N2# = (N1# - N0#) / KO#$ 

 $E2# = (E1# - E0#) / KO#$ 

 $W$ R# = N2# / (A1# \* R1#)

 $FPI = WR + F1H * COS(WR#)$   $2 * TAN(WR#) * (1 + G1H * COS(WR#)$   $2 * (1 + H1$  $# * COS(WR#)$  ~ 2))

'CALCULO DA LATITUDE E DA LONGITUDE DO PONTO NO SISTEMA S1.

 $e1Q# = ACHS1# * (2 - ACHS1#)$ 

 $EPI# = e1Q# / (1 - e1Q#)$ 

ETAQ1# = EP1# \* COS(FP#)  $^{\circ}$  2

 $VQ1# = 1 + ETAQ1#$ 

 $V1# = VQ1#$  (1/2).

 $Q1# = V1# / R1# * E2#$ 

FRS1# = FP# + TAN(FP#) \* Q1# ^ 2 / 2 \* (-1 - ETAQ1# + Q1# ^ 2 / 12 \* (5 + 3 \*  $(TAN(FP#)$   $2 * (1 - ETAQ1# * (2 + 3 * ETAQ1#)) + ETAQ1# * (2 - ETAQ1#)) - Q1#$  $2 / 2 * (4 + 3 * TAN(FPI) " 2 * (2 + TAN(FPI) " 2))))$ 

 $FGS1# = FRS1# * 57.295779513#$  '(Latitude do pt.no S1, em graus e fracao) LPRINT " LATITUDE NO S1, em graus e fracao "; FGS1#

DL1COSFP# = Q1# \* (1 - Q1# ^ 2 / 6 \* (1 + 2 \* TAN(FP#) ^ 2 + ETAQ1# - Q1# ^ 2. / 20 \* (5.05 + 4 \* TAN(FP#)  $^{\circ}$  2 \* (7 + 6 \* TAN(FP#)  $^{\circ}$  2))))

 $DL1# = DL1COSFP# / COS(FP#)$ 

 $LOR# = LOG# / 57.295779513#$ 

 $LRS1# = LOR# + DLI#$ 

LGS1# = LRS1# \* 57.295779513#  $($ Longitude do pt.no S1, em graus e fracao) LPRINT " LONGITUDE NO S1, em graus e fracao "; LGS1#

 $GRAULAT1# = FIX(FGS1#)$ 

 $MINDECLAT1# = (FGS1# - GRAULAT1#) * -60$ 

 $MINLAT1# = FX(MINDECLAT1#)$ 

SEGLAT1! =  $(MINDECLAT1# - MINLAT1#) * 60$ 

LPRINT "LATIT/S1, em GMS= "; TAB(22); GRAULAT1#; TAB(26); MINLAT1#; TAB(30); SEGLAT1!

 $GRAULONG1# = FIX(LGS1#)$ 

 $MINDERLONG1# = (LGS1# - GRAULONG1#) * -60$ 

 $MINLONG1# = FIX(MINDECLONG1#)$ 

 $SEGLONG1! = (MINDECLONG1# - MINLONG1#) * 60$ 

LPRINT " LONGIT/S1, em GMS= "; TAB(22); GRAULONG1#; TAB(26); MINLONG1#; TAB(3 <sup>1</sup>); SEGLONG1!

'CALCULO DA LATITUDE E DA LONGITUDE DO PONTO NO SISTEMA S2.

 $N11# = SEMS1# / (1 - e1Q# * SIN(FRS1#) ^ 2) ^ (1 / 2)$ 

 $M1# = N11# / (1 + EPI# * COS(FRS1#) ^ 2)$ 

 $DSEM# = SEMS2# - SEMS1#$ 

 $DACHH = ACHS2# - ACHS1#$ 

DFR# = 1 / M1# \* ((SEMS1# \* DACH# + ACHS1# \* DSEM#) \* SIN(2 \* FRS1#) - DX# \*  $SIN(FRS1#) * COS(LRS1#) - DY# * SIN(FRS1#) * SIN(LRS1#) + DZ# * COS(FRS1#))$ 

 $DFG# = DFR# * 57.295779513#$ 

DLR# = 1 / (N11# \* COS(FRS1#)) \* (-DX# \* SIN(LRS1#) + DY# \* COS(LRS1#))

 $DLG# = DLR# * 57.295779513#$ 

 $FGS2# = FGS1# + DFG#$  (Latitude do pt. no S2, em graus e fracao)<br>LPRINT "LATITUDE NO S2, em graus e fracao "; FGS2#

 $LGS2# = LGS1# + DLG#$ '(Longitude do pt.no S2, em graus e fracao) LPRINT " LONGITUDE NO S2, em graus e fracao "; LGS2#

 $GRAULAT2# = FIX(FGS2#)$ 

MINDECLAT2# =  $(FGS2# - GRAULAT2#) * -60$ 

 $MINLAT2# = FIX(MINDECLAT2#)$ 

SEGLAT2! =  $(MINDECLAT2# - MINLAT2#) * 60$ 

LPRINT "LATIT/S2, em GMS= "; TAB(22); GRAULAT2#; TAB(26); MINLAT2#; TAB(30); SEGLAT2!

 $GRAULONG2# = FIX(LGS2#)$ 

MINDECLONG2# =  $(LGS2# - GRAULong2#) * -60$ 

 $MINLONG2# = FIX(MINDECLONG2#)$ 

 $SEGLONG2! = (MINDECLONG2# - MINLONG2#) * 60$ 

LPRINT "LONGIT/S2, em GMS= "; TAB(22); GRAULONG2#; TAB(26); MINLONG2#; TAB(30 ); SEGLONG2!

"CALCULO DA DISTANCIA ENTRE AS SUPERFICIES ELIPSOIDAIS, NO PONTO.

DN! =  $(SEMS1# * DACH# + ACHS1# * DSEM#) * SIN(FRS1#) ^ 2 - DSEM# + DX# * COS($ RS1#) \*  $\text{COS}(\text{LRS1#})$  +  $\text{DY#}$  \*  $\text{COS}(\text{FRS1#})$  \*  $\text{SIN}(\text{LRS1#})$  +  $\text{DZ#}$  \*  $\text{SIN}(\text{FRS1#})$ LPRINT "Delta N, diferenca de geoondulacao (S2-S1), no ponto= "; DN!

"CALCULO DAS COORDENADAS PLANAS DO PONTO, NO SISTEMA S2.

 $FRS2# = FGS2# / 57.295779513#$ '(Latitude do ponto no S2, em radianos)  $R2# = SEMS2# / (1 - ACHS2#)$  $nn# = (2 / ACHS2# - 1)$  -1  $A2# = 1 - n n# / 4 * (12 + n n# * (31 * n n# - 21))$ B2# = nn# / 4 \* (12 + nn# \* (15 + 13 \* nn#))  $C2# = 5 * nn# / 72 * (36 + 67 * nn#)$  $D2# = 28 * nn# / 9$ S# = A2# \* (FRS2# - B2# \* COS(FRS2#) ^ 2 \* TAN(FRS2#) \* (1 + C2# \* COS(FRS2#)  $2 * (D2# * COS(FRS2#) " 2 - 1))) * R2# * KO#$  $LRS2# = LGS2# / 57.295779513#$ '(Longitude do ponto no S2, em radianos)

 $DL#$  =  $-LRS2#$  -  $LOR#$ 

 $e2Q# = ACHS2# * (2 - ACHS2#)$ 

 $EP2# = e2Q# / (1 - e2Q#)$ 

ETAQ2# = EP2# \* COS(FRS2#) ~ 2

 $V2# = (1 + 'ETAQ2#)$  (1 / 2)

 $\cdot$  DS# = R2# \* K0# \* TAN(FRS2#) / (2 \* V2#) \* (COS(FRS2#) \* DL#) ^ 2 \* (1 + (COS (FRS2#) \* DL#) ^ 2 / 12 \* (5 - TAN(FRS2#) ^ 2 + ETAQ2# \* (9 + 4 \* ETAQ2#) + 2 \* (COS(FRS2#) \* DL#) ^ 2 \* (1 + TAN(FRS2#) ^ 2 \* (TAN(FRS2#) ^ 2 / 60 - 1))))

E22# = R2# \* K0# \* COS(FRS2#) \* DL# / V2# \* (1 + (COS(FRS2#) \* DL#) ^ 2 / 6 \* (1 - TAN(FRS2#) ^ 2 + ETAQ2# + (COS(FRS2#) \* DL#) ^ 2 / 20 \* (5 + TAN(FRS2#) ^  $2 * (TAN(FRS2#) - 2 - 18))))$ 

```
N3# = S# + DSH + NO#
```
 $E3# = E22# + E0#$ 

LPRINT " N DO PONTO NO SISTEMA S2, em metros= "; N3# LPRINT " E DO PONTO NO SISTEMA S2, em metros= "; E3# GOTO 1

### TESTES DOS PROGRAMAS

**GEOXPLNY.BAS** NOME DO PONTO: PRIMEIRO (SAD/SAD) LATITUDE NO S1, em graus e fracao -10.07743<br>LONGITUDE NO S1, em graus e fracao -65.31589416666667 LATITUDE NO S2, em graus e fracao= -10.07743 LONGITUDE NO S2, em graus e fracao= -65.315394166666667 LAT/S2, em GMS=  $-10$  4 38.748 LONG/SZ, em GMS=  $-65$  18 57.219 Delta N, diferenca de geoondulacao (S2-S1), no ponto =  $\bigcap$ N DO PONTO no S2, em metros= 8885124.770398591 E DO PONTO no S2, em metros= 246182.4785834397

PLANOX-Y.BAS NOME DO PONTO: TERCEIRO (SAD/SAD) NORTE N DO PONTO NO S1 464281.61 E DO PONTO NO S1 745159.24 LATITUDE NO S1, em graus e fracao 4.197281650805363 LONGITUDE NO S1, em graus e fracao -60.7914833261199  $4 -11 -50.21394$ <br>-60 47 29.33997 LATIT/S1, em GMS= LONGIT/S1, em GMS= LATITUDE NO S2, em graus e fracao 4.197281650805363 LONGITUDE NO S2, em graus e fracao -60.7914833261199 LATIT/S2, em GMS= 4 -11 -50.21394<br>LONGIT/S2, em GMS= -60 47 29.33997 Delta N, diferenca de geoondulacao (S2-S1), no ponto=  $\Omega$ N DO PONTO NO SISTEMA S2, em metros= 464281.6098090843<br>E DO PONTO NO SISTEMA S2, em metros= 745159.2396319369

PLANOX-Y.BAS NOME DO PONTO: IPIRAJA / PEDRA BRANCA N DO PONTO NO S1 7463261.95 E DO PONTO NO S1 656636.29 LATITUDE NO S1, em graus e fracao -22.93130799663696 LONGITUDE NO S1, em graus e fracao -43.47246996017513 LATIT/S1, em GMS= -22 55 52.70879 LONGIT/S1, em GMS= -43 28 20.89186 LATITUDE NO S2, em graus e fracao -22.93130799663696 LONGITUDE NO S2, em graus e fracao -43.47246996017513 LATIT/S2, em GMS= -22 55 52.70879<br>LONGIT/S2, em GMS= -43 28 20.89186 Delta N, diferenca de geoondulacao (S2-S1), no ponto=  $\circ$ N DO PONTO NO SISTEMA S2, em metros= 7463261.950281104 E DO PONTO NO SISTEMA S2, em metros= 656636.2899954366

GEOXPLNY. BAS NOME DO PONTO: QUILOMBO LATITUDE NO S1, em graus e fracao -29.580404722222222 LONGITUDE NO S1, em graus e fracao -53.963863333333334 LATITUDE NO S2, em graus e fracao= -29.580404722222222 LONGITUDE NO S2, em graus e fracao= -53.963863333333334  $LAT/SZ$ , em  $GMS =$  $-29$  34 49.457 LONG/S2 em GMS=  $-53$  57 49.908 Delta N, diferenca de geoondulacao (S2-S1), no ponto =  $\Omega$ . N DO PONTO no S2, em metros= 6723992.292559487<br>E DO PONTO no S2, em metros= 212868.9470429505

EXTRATO DO TRABALHO DO ENG. JORGE PINTO GOMES (IBGE)

1.1 - TRANSFORMAÇÃO DE COORDENADAS GEODÉSICAS PARA COORDENADAS U.T.M.

 $1.1 - NOTAS$ :

Este programa calcula coordenadas U.T.M. (N,E) em qualquer elipsõide, sendo dados: parametros do elipsõide, latitude, longitude da estação e longitude do meridiano central; oferecendo uma precisão de = 3mm dentro da zona de UTM.

 $1.2$  - TEORIA:

Equações compiladas por T. Vincenty dos seguintes manuais: TM 5-241-18; TM 5-241-8; US ARMY MANUALS OF LATITUDE FUNCTIONS

1.3 - EQUAÇÕES UTILIZADAS:

1.3.1 - DISTANCIA SOBRE O MERIDIANO

 $S = A\{\phi - B\text{.} \cos^2\phi \text{ . } tg\phi \text{ } (1 + C\text{.} \cos^2\phi \text{ } (D\text{.} \cos^2\phi - 1)]\} \text{ c.} K_0$ ONDE:

 $\phi$  = LATITUDE EM RADIANOS

 $c = \frac{a}{1-f}$  = RAIO POLAR

a = SEMI-EIXO MAIOR

f = ACHATAMENTO

 $K_0$  = FATOR DE ESCALA DO MERIDIANO CENTRAL = 0,9996

 $A = 1 - \frac{n}{4}$   $(12 + n (31 n - 21))$  $B = \frac{n}{4}$   $(12 + n (15 + i3 n))$  $C = \frac{5n}{72}$  (36 + 67n )  $D = \frac{28n}{9}$ 

 $n = \left(\frac{2}{f} - 1\right)^{-1}$ 

1.3.2 - EQUACÕES DE TRANSFORMACÃO  
\n
$$
\hat{L}S = c.K_0 \cdot \frac{tg\phi}{2V} \left( cos\phi . \Delta\lambda \right)^2 \left\{ 1 + \frac{(cos\phi . \Delta\lambda)^2}{12} \left\{ 5 - tg^2\phi + n^2 \left( 9 + 4n^2 \right) \right\} \right\}
$$
\n
$$
+ 2 \left( cos\phi . \Delta\lambda \right)^2 \left\{ 1 + tg^2\phi \left( \frac{tg^2\phi}{60} - 11 \right) \right\}
$$
\n
$$
\hat{E}' = c.K_0 \frac{cos\phi . \Delta\lambda}{V} \left\{ 1 + \frac{(cos\phi . \Delta\lambda)^2}{6} \left\{ 1 - tg^2\phi + n^2 + \frac{(cos\phi . \Delta\lambda)^2}{20} \right\} \right\}
$$
\n
$$
\left( 5 + tg^2\phi \left( tg^2\phi - 18 \right) \right) \}
$$

ONDE:

 $\lambda_0$  = LONGITUDE CO MERIDIANO CENTRAL  $\Delta\lambda = \lambda - \lambda_0$  $n^2 = \epsilon \cdot \cos^2 \phi$  $\varepsilon = \frac{e^2}{1 - e^2}$  = SEGUNDA EXCENTRICIDADE  $e^{2} = f (2 - f) = PRIMEIRA EXCENTRICIDADE$  $V = (1 + \eta^2)^{\frac{1}{2}}$ 

OBS: Considerar sinal positivo para Longitude a Oeste.

1.3.3 - COORDENADAS U. T. M.

N = S · AS ( · 10.000.000 no Hemisfério Sul )  $E = E' + 500.000$ 

2.2 - TRANSFORMAÇÃO DE COORDENADAS U.T.M. PARA COORDENADAS GEO-DESICAS

 $2.2 - TEORIA$ 

Equações compiladas por T. Vincenty do Manual TM 5-241-8. Foram desprezados os termos de quinta e sexta ordem.

2.3 - EQUAÇÕES UTILIZADAS

2.3.1 - Latitude, sobre o meridiano central, do pé da perpencicular do ponto.

 $DF = \omega + F \cdot \sin^2 \omega$ .  $tg\omega$   $(1 + G \cdot \cos^2 \omega (1 + H \cdot \cos^2 \omega))$ JNDE:  $A = 1 + 3n \left( -1 + \frac{7n}{4} + 1 - \frac{n}{0.579} \right)$  $F = 1 - A + 0.14 \times 10^{-9}$ G = 3.5n ( 1 -  $\frac{n}{1.1259}$  )  $H = 1.333 G$  $n = \left(\frac{2}{7} - 1\right)^{-1}$  $H^* = \frac{N}{N} \frac{-N_0}{N_0}$  $\Xi^* = \frac{\Xi - \Xi_0}{\mathrm{K_0}}$  $x = 0.9996$  $\omega = \frac{N'}{A.C}$ .  $C = \frac{a}{1 - f}$  $N_0 = 10.000.000$  $\Xi_0 =$ 500.000 2.3.2 - EQUAÇÕES DE TRANSFORMAÇÃO  $\phi = \phi f \cdot \frac{tg}{2} \frac{\phi f}{2} \cdot \frac{J^2}{4}$   $\left(-1 - \eta^2 + \frac{J^2}{12} \right) \left(5 + 3 \right) \left(tg^2 \phi f \right) \left(1 - \eta^2 + 3 \right)$  $(2 \cdot 3n^2)$  +  $n^2$  (2 -  $n^2$ ) -  $\frac{Q^2}{2}$  { 4 + 3 tg<sup>2</sup>  $\phi$  f {2 + tg<sup>2</sup>  $\phi$  f } })  $\Delta\lambda$  . cos  $\phi f = Q$  { 1 -  $\frac{Q^2}{6}$  { 1 + 2 tg<sup>2</sup> $\phi f$  +  $\eta^2$  -  $\frac{Q^2}{20}$  ( 5.05 + 4tg<sup>2</sup> $\phi f$  $(7 - 6tg^2\phi f 11)$ 

 $\lambda = \lambda_0 + \Delta\lambda$ ONDE:  $Q = \frac{V}{c} \cdot E'$ 

 $V^{2} = 1 + \eta^{2}$  $n^2$  =  $\epsilon$  cos<sup>2</sup> $\phi$ f  $E = \frac{e^2}{1 - e^2}$  $e^{2} = f (2 - f)$ a = SEMI-EIXO MAIOR f = ACHATAMENTO  $\lambda_0$  = MERIDIANO CENTRAL

# 3.0.- TRANSFORMAÇÃO DE SISTEMAS GEODÉSICOS

# $3.1 - NOTAS$

Este programa processa a transformação de coordenadas de um pon to referenciado a um Sistema ( $S_1$ ) para outro Sistema ( $S_2$ ) Geodesico, atraves cálculo diferencial, sendo definidos os dois Sistemas e os parametros de translação entre ambos.

# 3.2 - DADOS DE ENTRADA DO PROGRAMA

3.2.1 - PARĀMETROS DO SISTEMA S,

 $1 - SEMI- EIXO MAIOR (a<sub>1</sub>)$ 

2 - ACHATAMENTO  $(f_1)$ 

3.2.2 - PARĀMETROS DO SISTEMA S<sub>2</sub>

1 - SEMI-EIXO MAIOR (a<sub>2</sub>)

 $2 - \text{ACHATAMENTO}$   $(f_2)$ 

3.2.3 - PARĀMETROS DE TRANSLAÇÃO ENTRE OS SISTEMA S<sub>1</sub> e S<sub>2</sub>

 $\Delta x$ ;  $\Delta y$ ;  $\Delta z$ 

3.2.4 - COORDENADAS DO PONTO NO SISTEMA S<sub>1</sub> .

 $1 - LATITUDE$ 

2 - LONGITUDE

3.3 - DADOS DE SAIDA DO PROGRAMA

 $3.3.1$  - COORDENADAS DO PONTO NO SISTEMA S<sub>2</sub>

1 - LATIONE  
\n2 - LONGTUOE  
\n3.3.2 - DISTANCIA ENTRE AS OUAS SUPERFICES ELIPSGIDICAS (AN)   
\nNO PONTO CALCULADO  
\n3.4 - TEORIA  
\nDIFFERENCIAIS ABREVIADAS DE MOLODENSKY  
\n
$$
\Delta \Phi^0 = \frac{1}{H_1} \left( \begin{array}{ccc} a_1 & \Delta f + f_1 & \Delta a \end{array} \right) \text{sen2}\Phi_1 - \Delta x \text{ sen4}\Phi_1 \text{ cos} \lambda_1 - \Delta y \text{.}
$$
\n
$$
\text{sen4}\Phi_1 \text{ sen3}\Phi_1 + \Delta z \text{ cos} \Phi_1 \text{ x} \frac{180}{\pi}
$$
\n
$$
\Delta \Lambda^0 = \frac{1}{H_1 \cos \Phi_1} \left( -\Delta x \text{ sen3}\Phi_1 + \Delta y \text{ cos} \lambda_1 \right) \times \frac{180}{\pi}
$$
\n
$$
\Delta \Lambda^0 = \frac{1}{H_1 \cos \Phi_1} \left( -\Delta x \text{ sen3}\Phi_1 + \Delta y \text{ cos} \lambda_1 \right) \times \frac{180}{\pi}
$$
\n
$$
\Delta \Lambda^0 = \left( a_1 \text{ s} \Delta f + f_1 \text{ s} \Delta a \right) \text{sen}^2 \Phi_1 - \Delta a + \Delta x \text{ cos} \Phi_1 \text{ cos} \lambda_1 + \Delta y \text{ cos} \Phi_1 \text{ cos} \lambda_1 + \Delta y \text{ cos} \Phi_1 \text{ cos} \lambda_1 + \Delta y \text{ cos} \Phi_1 \text{ cos} \lambda_1 + \Delta y \text{ cos} \Phi_1 \text{ cos} \lambda_1 + \Delta z \text{ cos} \Phi_1 \text{ cos} \lambda_1 + \Delta z \text{ cos} \Phi_1 \text{ cos} \lambda_1 + \Delta z \text{ cos} \Phi_1 \text{ cos} \lambda_1 + \Delta z \text{ cos} \Phi_1 \text{ cos} \lambda_1 + \Delta z \text{ cos} \Phi_1 \text{ cos} \lambda_1 + \Delta z \text{ cos} \lambda_1 + \Delta z \text{ cos} \lambda_1 + \Delta z \text{ cos} \lambda_1 + \Delta z \text{ cos} \lambda_1 + \Delta z \text{ cos} \lambda_1 + \Delta z \text{ cos} \lambda_1 + \Delta z \text{ cos} \lambda_1 + \
$$

 $\Delta x$ ;  $\Delta y$ ;  $\Delta z$  = PARÂMETROS DE TRANSLAÇÃO DO S<sub>1</sub> EM REFERENCIA AO S<sub>2</sub>

$$
N_1 = \frac{a_1}{(1-e_1^2 + \text{sen}^2\phi_1)^{\frac{1}{2}}}
$$

 $\overline{\mathbf{r}}$ 52

$$
M_1 = \frac{N_1^2}{1 + e^{i2} \cdot \cos^2 \phi_1}
$$
  
\n
$$
\Delta_{\mathbf{a}} := \mathbf{a}_2 - \mathbf{a}_1
$$
  
\n
$$
\Delta_{\mathbf{f}} = \mathbf{f}_2 - \mathbf{f}_1
$$
  
\n
$$
e_1^2 = \mathbf{f}_1 (2 - \mathbf{f}_1)
$$
  
\n
$$
e^{i2} = \frac{e_1^2}{1 - e_1^2}
$$

 $\overline{\phantom{a}}$ 

 $\leq$ 

i,